### **RINGKASAN**

### **MAGANG**

### **DI KAP WARTONO & REKAN, SURAKARTA, JAWA TENGAH**

#### **LAPORAN MAGANG**

**Diajukan sebagai salah satu syarat untuk memperoleh Gelar Sarjana**

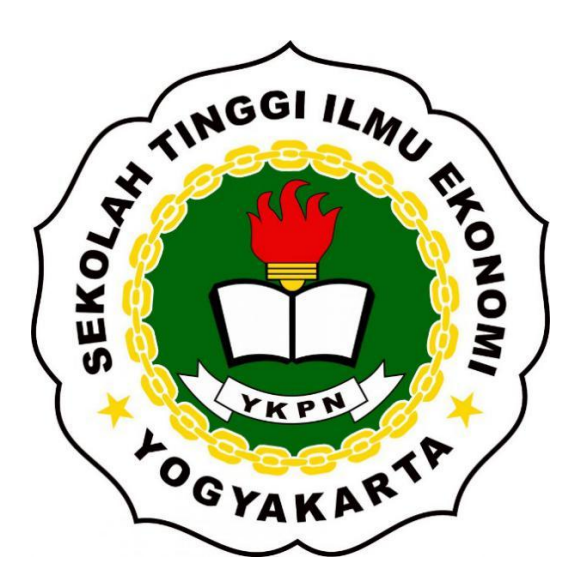

**Disusun Oleh: TAHTA HANG SIANTANA 1117 29503**

**PROGRAM STUDI AKUNTANSI SEKOLAH TINGGI ILMU EKONOMI YAYASAN KELUARGA PAHLAWAN NEGARA YOGYAKARTA SEPTEMBER 2022**

#### **HALAMAN PERNYATAAN ORISINALITAS**

Saya yang bertanda tangan dibawah ini menyatakan :

Saya menyatakan dengan benar bahwa sudah menjalankan kegiatan studi lapangan atau magang di Kantor Akuntan Publik Wartono & Rekan, dalam rangka memenuhi syarat kelulusan perkuliahan di STIE YKPN Yogyakarta. Saya juga menyatakan dengan benar bahwa Laporan Studi Lapangan dengan judul "Magang Di KAP Wartono & Rekan, Surakarta, Jawa Tengah" yang saya buat tidak sepenuhnya berasal dari diri saya melainkan dari sumber-sumber dari karya tulis orang lain yang saya gunakan sebagai referensi dan bantuan bagi saya dalam mengerjakan Laporan Studi Lapangan. Jika suatu saat pernyataan yang saya buat ini dinyatakan tidak benar maka saya akan bertanggungjawab dan menerima sanksi sesuai peraturan yang berlaku.

> Yogyakarta, 30 Desember 2022 Yang membuat pernyataan

> > Tahta Hang Siantana 1117 29503

### **TUGAS AKHIR**

#### **MAGANG**

#### DI KAP WARTONO & REKAN, SURAKARTA, JAWA TENGAH

Dipersiapkan dan disusun oleh:

### **TAHTA HANG SIANTANA**

### Nomor Induk Mahasiswa: 111729503

telah dipresentasikan di depan Tim Penguji pada tanggal 4 Januari 2023 dan dinyatakan telah memenuhi syarat untuk diterima sebagai salah satu persyaratan untuk memperoleh gelar

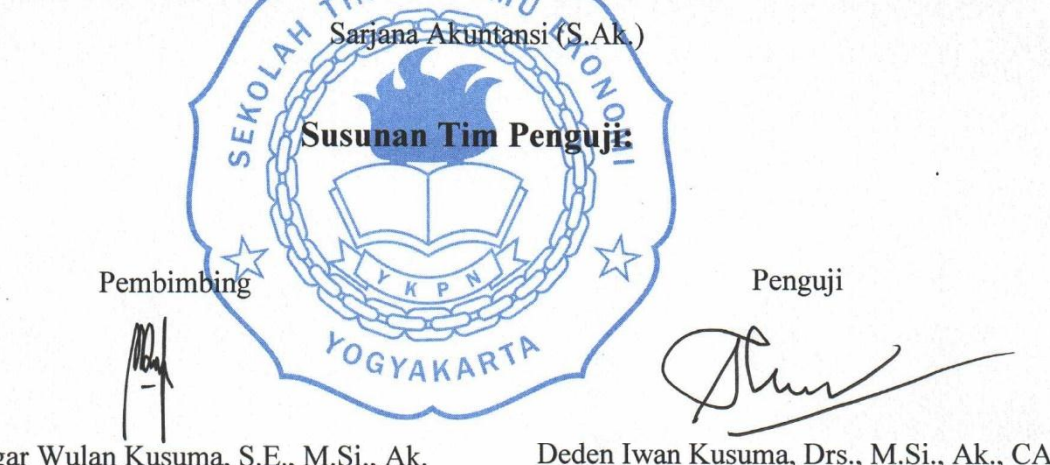

Manggar Wulan Kusuma, S.E., M.Si., Ak.

Deden Iwan Kusuma, Drs., M.Si., Ak., CA.

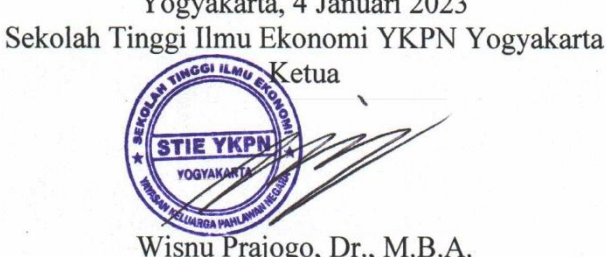

#### **ABSTRAK**

Salah satu tujuan dari diadakannya program kegiatan studi lapangan atau magang adalah untuk mendapatkan pengetahuan dan pengalaman tentang bagaimana lingkungan dunia kerja yang ada di lapangan. Kegiatan magang juga bisa dijadikan bekal pengalaman bagi peserta yang mengikutinya dan berpengaruh akan kinerja yang di lakukan pada saat sudah masuk kedalam dunia kerja.

Salah satu tujuan dari dibuatnya laporan studi lapangan atau magang ini adalah untuk menjelaskan pekerjaan dan tugas yang didapatkan oleh penulis dari kegiatan studi lapangan yang sudah dijalani selama masa magang yaitu dari tanggal 6 September 2022 sampai dengan tanggal 6 Desember 2022, tentang pekerjaan auditor yang sudah dialami penulis selama masa magang di Kantor Akuntan Publik Wartono & Rekan. Pekerjaan-pekerjaan dan tugastugas yang diberikan kepada penulis yaitu berupa pengerjaan Kertas Kerja Pemeriksaan (KKP) dan melanjutkan pengerjaan dengan menggunakan bantuan *software* ATLAS dan penulis mengerjakan sesuai arahan staf auditor Kantor Akuntan Publik Wartono & Rekan dikerjakan, penulis juga mendapatkan kesempatan untuk mengikuti dinas ke kantor klien. Tetapi bukan berarti penulis tidak pernah mendapatkan kendala selama masa magang, tetapi berkat bantuan dan dukungan rekan penulis bisa mengatasi masalah dihadapi.

Kata kunci: Kantor Akuntan Publik Wartono & Rekan, Kertas Kerja Pemeriksaan (KKP), bantuan *Software* ATLAS

#### *ABSTRACT*

*One of the objectives of holding a field study activity program or internship is to gain knowledge and experience about how the world of work works in the field. Internship activities can also be used as a provision of experience for participants who take part in them and affect the performance that is carried out when they enter the world of work.* 

 *One of the purposes of making this field study or internship report is to explain the work and assignments obtained by the author from field study activities that have been carried out during the internship period, namely from 6 September 2022 to 6 December 2022, regarding the work of auditors who have experienced writer during his internship at Wartono & Partners Public Accounting Firm. The jobs and assignments given to the writer are in the form of working on the Examination Worksheet (EW) and continuing the work using ATLAS software assistance and the writer is working according to the direction of the Wartono & Partners Public Accountant Office auditor staff, the writer also has the opportunity to take part in the service to the client's office . But that doesn't mean that the writer never had problems during the internship, but thanks to the help and support of fellow writers, he was able to overcome the problems he faced.* 

*Keywords: Wartono & Partners Public Accounting Firm, Examination Worksheet (EW), ATLAS Software assistance*

### **BAB 1 PENDAHULUAN**

#### **Latar Belakang**

Pada saat ini perusahaan banyak merekrut karyawan atau staf untuk dijadikan salah satu aset perusahaan. Karyawan perusahaan dapat membantu perusahaan dalam mengembangkan usaha yang dijalankan. Perusahaan tidak asal merekrut karyawan untuk menjadi bagian dari perusahaan, perusahaan akan melakukan seleksi dan penyaringan rekrutmen kepada pelamar, terutama bagi pelamar yang berlatar belakang pendidikannya dari jurusan Akuntansi. Bagi pelamar yang berlatar belakang Pendidikannya dari jurusan akuntansi setidaknya harus bisa menganalisis tentang catatan dan laporan keuangan perusahaan, termasuk juga harus bisa menganalisis dan memberikan informasi tentang perpajakan dan audit atas laporan keuangan. Hampir semua perusahaan membutuhkan hasil laporan keuangan yang baik dan benar. Maka dari itu Kantor Akuntan Publik sangat diperlukan oleh banyak perusahaan untuk mengaudit laporan keuangan perusahaan tersebut selama satu periode.

Dikarenakan profesi sebagai auditor memiliki tanggungjawab yang besar dari pekerjaan yang dikerjakannya, yaitu dengan memberikan opini setelah dilakukan pemeriksaan dari laporan keuangan klien yang mempercayai jasa dari KAP tersebut. Maka dari itu pemilihan tugas akhir studi lapangan (magang) menjadi pilihan dari penulis, yang memiliki tujuan agar bisa mendapatkan pengalaman, pengetahuan wawasan dan mempersiapkan diri agar lebih siap dengan lingkungan dan dunia kerja, selain itu yang membuat bagaimana penulis menjadi tertarik untuk mengambil magang di KAP adalah penulis memiliki latar belakang pendidikan di jurusan akuntansi dan menganggap sudah memiliki bekal ilmu yang dianggap cukup, terlebih lagi pada profesi auditor yang membutuhkan ketelitian yang mendalam dalam pemeriksaan laporan keuangan yang harus sesuai dengan standar akuntansi. Maka dari setelah mencari tempat magang penulis mendapatkan KAP yang menurut penulis bisa dijadikan tempat magang yaitu perusahaan KAP Wartono dan Rekan yang beralamat di Jl. A. Yani No.335, Manahan, Kec. Banjarsari, Kota Surakarta, Jawa Tengah 57139 yang mana sesuai dengan jurusan penulis.

### **BAB 2**

### **PROFIL ORGANISASI DAN AKTIVITAS MAGANG**

#### **Profil Organisasi**

KAP Wartono adalah satu dari sekian banyak perusahaan yang bidang usahanya berada di dalam bidang jasa pengauditan. KAP Wartono sendiri berdiri sejak tahun 1993 yang beralamat di Jl. A. Yani No.335, Manahan, Kec Banjarsari, Kota Surakarta, Jawa Tengah. KAP Wartono dan Rekan juga memiliki izin usaha yang diberikan oleh Kementrian dengan nomor : KWP-292/KM.6/2003 Tanggal 13 Agustus 2003 dan kemudian KAP Wartono dan Rekan memperbarui izin usahanya menjadi : KEP-106/KM.1/2003 dengan Nomor Pokok Wajib Pajak 03.196.065.1-526.000. Selain itu KAP Wartono juga termasuk dalam keanggotaan

dalam IAI (Ikatan Akuntansi Indonesia) dengan nomor anggotanya 100304830 dan KAP Wartono juga bergabung didalam keanggotaan IAPI (Institut Akuntan Publik Indonesia) dengan nomor anggota : 959.

#### **Struktur Organisasi**

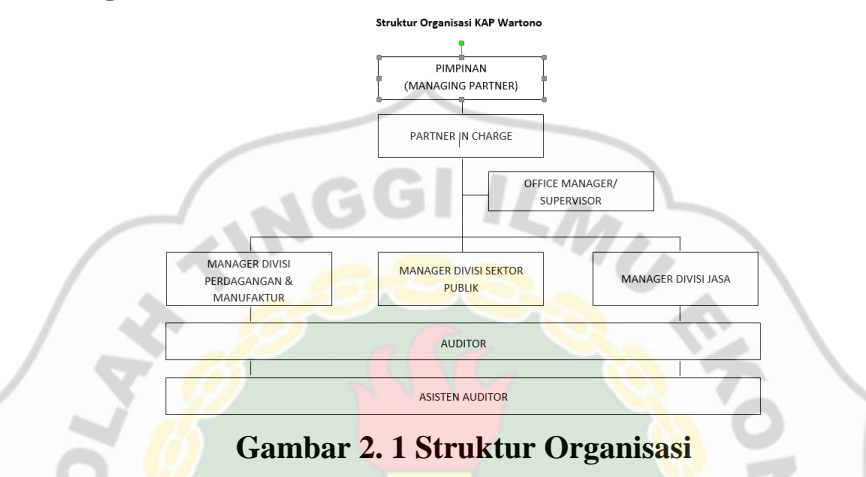

### **Keterangan Struktur Organisasi KAP Wartono :**

A. PIMPINAN (MANAGING PARTNER)

Managing partner dari KAP Wartono ini adalah Bapak Wartono sendiri, beliau memiliki tugas dan tanggung jawab sebagai managing partner adalah:

- 1) Sebagai penanggung jawab segala aktivitas perusahaan.
- 2) Sebagai pemimpin utama perusahaan.
- 3) Pemeriksa hasil audit akhir setelah office manager/supervisor.
- 4) Memberikan pendapat (opini) hasil audit.
- B. OFFICE MANAGER / SUPERVISOR

Tugas dan tanggung jawab:

- 1) Sebagai pelaksana operasional KAP Wartono.
- 2) Sebagai penanggung jawab pelaksanaan pengauditan, mereview dan mengkompilasi LK.
- 3) Menjadi orang yang memeriksa hasil pengauditan.
- 4) Menjadi orang yang mengawasi pekerjaan staf-staf bawahannya.

### **Aktivitas Magang**

Dengan dimulainya studi lapangan yang dilakukan oleh penulis pada tanggal 6 September 2022 di KAP Wartono & Rekan, partisipan memulai kegiatan dengan mengenalkan nama dengan lingkungan magang, dimulai dari memperkenalkan diri dengan Bapak Jatmiko, selaku Manager KAP Wartono & Rekan, Kemudian penulis memperkenalkan diri dengan staf auditor senior, lalu penulis melanjutkan perkenalan diri dengan staf auditor junior di ruangan yang berbeda. Setelah melakukan perkenalan dengan lingkungan magang, penulis selanjutnya bertemu

dengan Mas Athariq selaku auditor junior di KAP Wartono & Rekan demi menanyakan tugas apa saja yang harus penulis kerjakan selama masa magang.

### **Membuat KKP**

Kertas Kerja Pemeriksaan atau lebih disingkat menjadi (KKP) adalah salah satu cara dan tempat bagi auditor untuk memeriksa apakah suatu laporan keuangan dari suatu entitas terdapat perbedaan atau selisih angka atau tidak. Untuk bisa menentukan apakah laporan keuangan suatu entitas tersebut ada perbedaan atau selisih atau tidak, maka auditor hari memasukkan data-data yang dibutuhkan dan memintanya dari pihak klien, data-data tersebut seperti Neraca, dan Catatan Atas Laporan Keuangan.

 Pengerjaan Kertas Kerja Pemeriksaan dimulai dari penulis harus memindahkan atau memasukkan data-data yang didapat dari data Catatan Atas Laporan Keuangan atau yang disingkat (CALK) kedalam Kertas Kerja Pemeriksaan dengan mengetikkan setiap nama akun yang ada didalam (CALK) dan menempatkannya sesuai dengan kepala akun

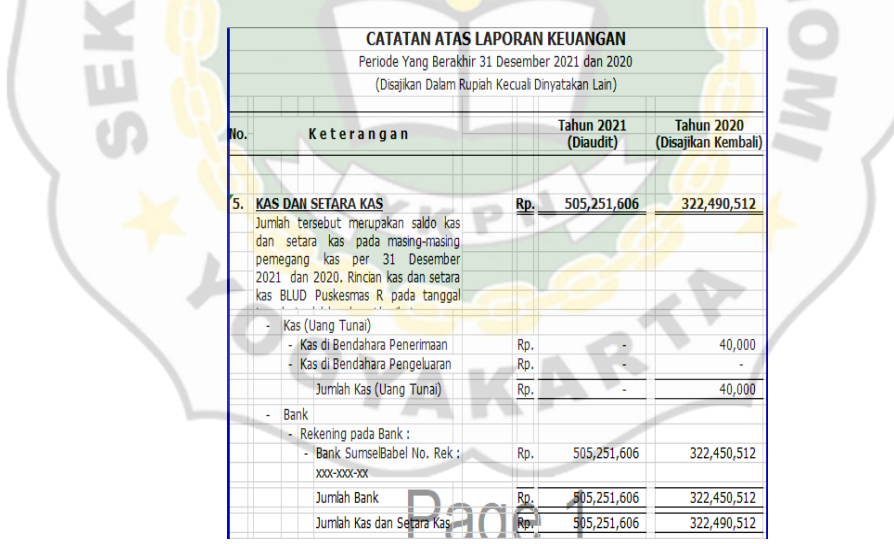

**Gambar 2. 2 Bagian CALK Puskesmas** 

 Kemudian penulis mengerjakan Kertas Kerja Pemeriksaan dengan merinci akun-akun yang sudah dipindahkan dari (CALK) kedalam Kertas Kerja Pemeriksaan dengan kepala akun yang sesuai, dengan cara mengetik dan menyesuaikan dengan kepala akun yang sudah disiapkan di KKP.

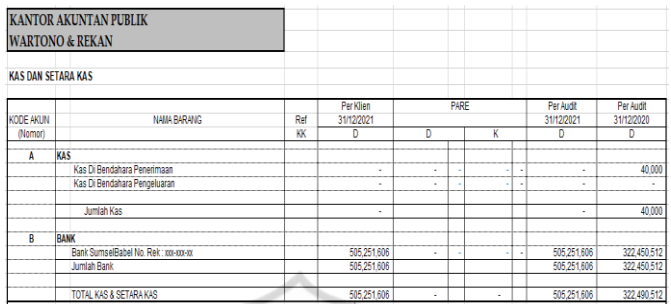

### **Gambar 2. 3 Bagian** *Worksheet* **Akun Kas**

 Setelah penulis merinci akun-akun yang ada di Kertas Kerja Pemeriksaan kedalam kepala-kepala akun yang ada di Kertas Kerja Pemeriksaan penulis selanjutnya diberi arahan untuk mengerjakan *Working Balance Sheet* (WBS). *Working Balance Sheet* atau lebih disingkat menjadi (WBS) merupakan bagian *sheet excel* yang digunakan untuk mengisi akun-akun dan angka-angka yang dibutuhkan untuk menyusun neraca.

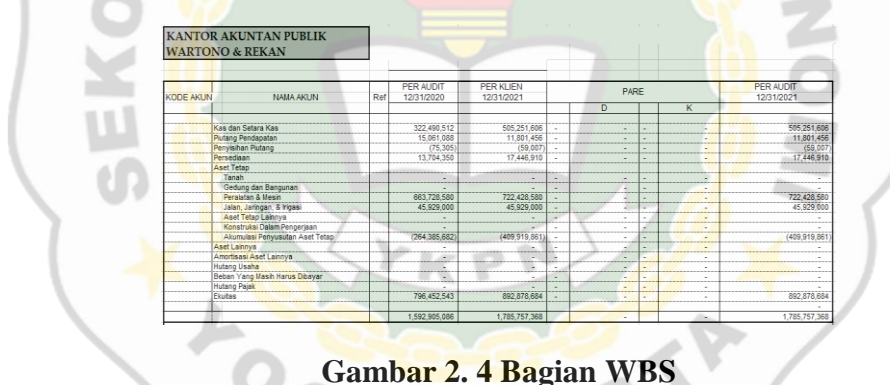

 Setelah penulis menyelesaikan *Working Balance Sheet* atau yang disingkat menjadi (WBS) penulis diarahkan untuk melanjutkan mengerjakan *Working Profit and Loss* (WPL). *Working Profit and Loss* atau yang disingkat menjadi (WPL) merupakan bagian *sheet excel* yang digunakan untuk mengisi akun-akun dan angka-angka yang dibutuhkan untuk menyusun posisi laba rugi.

|                  | <b>KANTOR AKUNTAN PUBLIK</b><br><b>WARTONO &amp; REKAN</b> |     |                         |                         |                |             |   |                                |               |
|------------------|------------------------------------------------------------|-----|-------------------------|-------------------------|----------------|-------------|---|--------------------------------|---------------|
|                  |                                                            |     |                         |                         |                |             |   |                                |               |
| <b>KODE AKUN</b> | NAMA AKUN                                                  | Ref | PER AUDIT<br>12/31/2020 | PER KLIEN<br>12/31/2021 |                | <b>PARE</b> |   | <b>PER AUDIT</b><br>12/31/2021 |               |
|                  |                                                            |     |                         |                         |                | D           |   | K                              | K             |
|                  | Pendapatan (K)                                             |     | 2.411.225.951           | 3,980,749.763           |                |             |   |                                | 3,980,749,763 |
|                  | Beban (D)                                                  |     | 2.402.733.137           | 3,887,224,871           |                |             |   | ٠                              | 3,887,224,871 |
|                  |                                                            |     |                         |                         | $\blacksquare$ |             | ٠ |                                |               |
|                  |                                                            |     | 8.492.814               | 93.524.892              |                | $\sim$      |   | ٠                              | 93.524.892    |

**Gambar 2. 5 Bagian WPL** 

 Setelah penulis menyelesaikan *Working Profit and Loss* (WPL) penulis diarahkan selanjutnya untuk mengerjakan *Worksheet* Laporan Keuangan (WS LK). *Worksheet* LK atau yang disingkat menjadi (WS LK) merupakan bagian *sheet excel* yang digunakan untuk mengisi akun-akun dan angka-angka yang dibutuhkan untuk menyusun laporan keuangan. Didalam *sheet excel* ini jumlah yang dihasilkan setelah memindahkan dengan mengetikkan nama-nama akun dan nominal-nominal angka yang ada di *Working Balance Sheet* (WBS) dan *Working Profit and Loss* (WPL) harus sama dan sesuai dengan yang ada di *sheet excel Working Balance Sheet* (WBS) dan *Working Profit and Loss* (WPL).

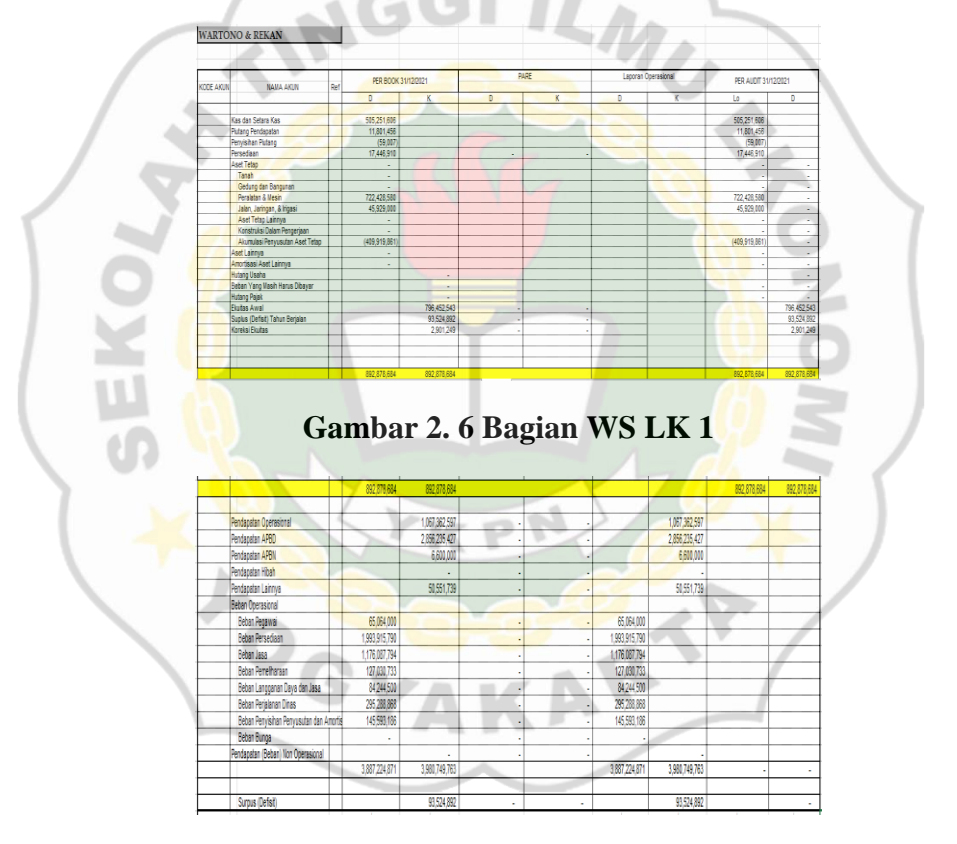

**Gambar 2. 7 Bagian WS LK 2** 

 Selanjutnya setelah penulis selesai mengerjakan ketiga *sheet* sebelumnya yaitu *Working Balance Sheet* (WBS), *Working Profit and Loss* (WPL), dan *Worksheet* LK (WS LK) penulis diarahkan untuk selanjutnya mengerjakan Neraca. didalam *sheet* Neraca ini penulis harus menginput data yang sudah ada sehingga *balance* antara bagian jumlah aset dengan jumlah kewajiban dan ekuitas.

|                                 | Per 31 Desember 2021 dan 2020 |                                                   |                                          |
|---------------------------------|-------------------------------|---------------------------------------------------|------------------------------------------|
|                                 |                               | (Disajikan Dalam Rupiah Kecuali Dinyatakan Lain). |                                          |
|                                 | Catatan                       | <b>Tahun 2021</b><br>(Diaudit)                    | <b>Tahun 2020</b><br>(Disajikan Kembali) |
| <b>ASET</b>                     |                               |                                                   |                                          |
| <b>ASET LANCAR</b>              |                               |                                                   |                                          |
| Kas dan Setara Kas              | 6.                            | 505.251,606                                       | 322.490.512                              |
| Piutang Pelayanan               | 7.                            | 11,801,456                                        | 15,061,088                               |
| Cadangan Penvisihan Piutang     | 8.                            | (59.007)                                          | (75.305)                                 |
| Persediaan                      | Я.                            | 17.446.910                                        | 13,704,350                               |
| Jumlah Aset Lancar              |                               | 534.440.965                                       | 351.180.645                              |
| <b>ASFT TFTAP</b>               | 10.                           |                                                   |                                          |
| Tanah                           |                               |                                                   |                                          |
| Peralatan dan Mesini            |                               | 722.428.580                                       | 663.728.580                              |
| Gedung dan Bangunan             |                               |                                                   |                                          |
| Jalan, Jaringan dan Irigasi     |                               | 45.929.000                                        | 45.929.000                               |
| Aset Tetap Lainnya              |                               |                                                   |                                          |
| Konstruksi Dalam Pengerjaan     |                               |                                                   |                                          |
| Jumlah Aset Tetap               |                               | 768.357.580                                       | 709,657,580                              |
| Akumulasi Penyusutan Aset Tetap |                               | (409, 919, 861)                                   | (264,385,682)                            |
| Nilai Buku Aset                 |                               | 358,437,719                                       | 445.271.898                              |
| <b>ASET LAIN-LAIN</b>           | 11.                           | -                                                 |                                          |
| <b>JUMLAH ASET</b>              |                               | 892,878,684                                       | 796,452,543                              |

**Gambar 2. 8 Bagian Neraca 1** 

| <b>JUMLAH ASET</b>             |     | 892,878,684 | 796,452,543 |
|--------------------------------|-----|-------------|-------------|
| <b>KEWAJIBAN DAN EKUITAS</b>   |     |             |             |
| <b>KEWAJIBAN JANGKA PENDEK</b> |     |             |             |
| Hutang Usaha                   | 12. |             |             |
| Beban Yang Masih Harus Dibayar | 13. |             |             |
| Jumlah Kewajiban Jangka Pendek |     |             |             |
| <b>EKUITAS</b>                 |     |             |             |
| Ekuitas                        | 15. | 892,878,684 | 796,452,543 |
| JUMLAH KEWAJIBAN DAN EKUITAS   |     | 892,878,684 | 796,452,543 |

**Gambar 2. 9 Bagian Neraca 2** 

 Setelah mengerjakan bagian Neraca penulis selanjutnya diarahkan untuk melanjutkan mengerjakan bagian *sheet* Laporan Operasional (LO). Laporan Operasional atau yang biasa disingkat menjadi (LO) merupakan sheet yang berisikan bagian akun Pendapatan dan Beban Operasional Puskesmas. Penulis harus menginput data yang sudah ada kedalam sheet Laporan Operasional ini yang dimana selisih dari antara Pendapatan dengan Beban Operasional yang dialami suatu entitas ini selama satu periode waktu.

| <b>LAPORAN OPERASIONAL</b>                       |       |                                |                                          |  |  |
|--------------------------------------------------|-------|--------------------------------|------------------------------------------|--|--|
| Periode Yang Berakhir 31 Desember 2021 dan 2020  |       |                                |                                          |  |  |
| (Disajikan Dalam Rupiah Kecuali Dinyatakan Lain) |       |                                |                                          |  |  |
|                                                  | Catt. | <b>Tahun 2021</b><br>(Diaudit) | <b>Tahun 2020</b><br>(Disajikan Kembali) |  |  |
| A. Pendapatan                                    | 16.   |                                |                                          |  |  |
| Pendapatan Jasa Layanan<br>$\overline{a}$        | 16.1  | 1,067,362,597                  | 1.144.606.724                            |  |  |
| Pendapatan Hibah                                 | 16.2  |                                |                                          |  |  |
| Pendapatan Hasil Kerjasama                       | 16.3  | 000.000.3                      | 5,100,000                                |  |  |
| Pendapatan APBD<br>۰                             | 16.4  | 2,856,235,427                  | 601.858.986                              |  |  |
| Pendapatan Dana BOK                              | 16.5  |                                | 653.347.301                              |  |  |
| Pendapatan Lainnya<br>٠                          | 16.6  | 50,551,739                     | 6,312,940                                |  |  |
| Jumlah Pendapatan                                |       | 3,980,749,763                  | 2,411,225,951                            |  |  |
|                                                  |       |                                |                                          |  |  |
| <b>B. Beban Operasional</b>                      | 17.   |                                |                                          |  |  |
| 1. Beban Pegawai                                 | 17.1  | 65.064.000                     | 549,082,500                              |  |  |
| 2. Beban Persediaan                              | 17.2  | 1,993,915,790                  | 127,516,902                              |  |  |
| 3. Beban Jasa                                    | 17.3  | 1.176.087.794                  | 1.039.257.937                            |  |  |
| 4. Beban Pemeliharaan                            | 17.4  | 127,030,733                    | 116,055,000                              |  |  |
| 5. Beban Langganan Daya dan Jasa                 | 17.5  | 84.244.500                     | 113,869,966                              |  |  |
| 6. Beban Perjalanan Dinas                        | 17.6  | 295.288.868                    | 317,880,000                              |  |  |
| 7. Beban Penyusutan, Penyisihan dan Amortis      | 17.7  | 145,593,186                    | 136,820,832                              |  |  |
| 8. Beban Bunga                                   | 17.8  |                                | 2,250,000                                |  |  |
| Jumlah Biaya Operasional                         |       | 3,887,224,871                  | 2,402,733,137                            |  |  |

**Gambar 2. 10 Bagian LO**

Setelah penulis selesai mengerjakan Laporan Operasional (LO) penulis selanjutnya diarahkan untuk selanjutnya mengerjakan tentang Ekuitas. Penulis diarahkan untuk menginput dari data yang sudah ada tentang rincian Ekuitas, dimulai dari Ekuitas Awal, Surplus (Defisit) Tahun Berjalan, dan Koreksi Ekuitas, untuk mendapatkan jumlah Ekuitas Akhir pada periode waktu tertentu.

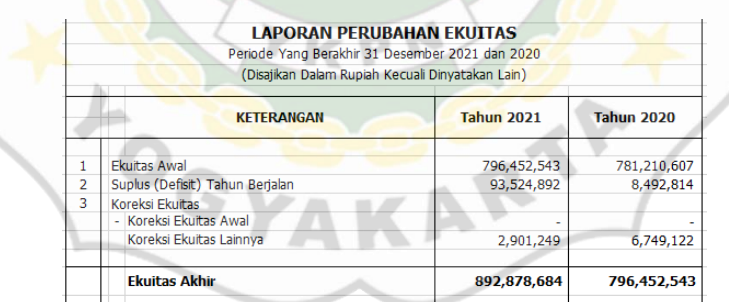

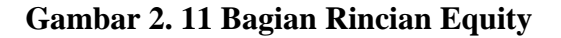

| ¥              | ਸਿਰਸ<br>Keterangan                 | Per Audit 2020           |        |              | <b>AJPIRekla</b> | <b>Distillate Control 200</b> |      | Per Book 2020 |              |  |
|----------------|------------------------------------|--------------------------|--------|--------------|------------------|-------------------------------|------|---------------|--------------|--|
| o.             |                                    | Debit                    | Kredit | <b>Debet</b> | Kredit           | Debit                         | Kedt | <b>Debit</b>  | <b>Tools</b> |  |
|                |                                    |                          |        |              |                  |                               |      |               |              |  |
| $\overline{1}$ | Kas dan Setara Kas                 |                          |        |              |                  |                               |      |               |              |  |
|                | Kas                                |                          |        |              |                  |                               |      |               |              |  |
|                | - Kas Di Bendelura Peneditsan      | 4000000                  |        |              |                  | 40,000.00                     |      |               |              |  |
|                | - Kas Di Bendahara Pengeluaran     | à.                       |        |              |                  |                               |      |               |              |  |
|                | Rek                                |                          |        |              |                  |                               |      |               |              |  |
|                | - Rat Smothshills Rd -mann         | 3224505200               |        |              |                  | 322450.512.00                 |      | 50525168600   |              |  |
|                |                                    |                          |        |              |                  |                               |      |               |              |  |
|                | <b>Pistang Pelasasan</b>           |                          |        |              |                  | ×                             |      |               |              |  |
|                | - Pistons Klaim BP AS              | <b>SIGNIA</b>            |        |              |                  | 15.061,038.00                 |      | 130,45530     |              |  |
|                |                                    |                          |        |              |                  | ۰.                            |      |               |              |  |
| 5              | Peopisikan Kerugian Pintang        |                          |        |              |                  | ÷                             |      |               |              |  |
|                | - Penjska Kessian Pistang          | (75.305.00)              |        |              |                  | (75,305.00)                   |      | (53,007.03)   |              |  |
|                |                                    |                          |        |              |                  | ٠.                            |      |               |              |  |
| f.             | Persedian                          |                          |        |              |                  | ×                             |      |               |              |  |
|                | - Pesican Kebechar & Bakan Perdeck | 727600000                |        |              |                  | 7276,000.00                   |      | 9558,000.00   |              |  |
|                | - Bata Hais Pata Lamp              | ×.                       |        |              |                  | ×                             |      | 795,000.00    |              |  |
|                | - Bás Obr-Osta                     | 23835100                 |        |              |                  | 233395600                     |      | 63919080      |              |  |
|                | - Talent Oksigen                   | 422500.00                |        |              |                  | 423,500.00                    |      |               |              |  |
|                | - Aution                           | 348,000                  |        |              |                  | 198510000                     |      |               |              |  |
|                |                                    |                          |        |              |                  | ÷                             |      |               |              |  |
|                | <b>Aset Tetap</b>                  |                          |        |              |                  | ÷                             |      |               |              |  |
|                | A Tank                             | $\mathbf{r}$             |        |              |                  |                               |      |               |              |  |
|                | R. Peolatan dan Mesin              | 663728588.00             |        |              |                  | 66172858000                   |      | 724215000     |              |  |
|                | C. Getag dan Banganan              | $\mathbf{r}$             |        |              |                  |                               |      |               |              |  |
|                | D. Jako, Jampandar hotakol         | 45,529,000               |        |              |                  | 45529,000.00                  |      | 45329000      |              |  |
|                | E. AskTeta Langa                   | $\overline{\phantom{a}}$ |        |              |                  |                               |      |               |              |  |
|                | F. KostrásDáin Peroxisa            | ×.                       |        |              |                  | ٠                             |      |               |              |  |
|                |                                    |                          |        |              |                  | ٠                             |      |               |              |  |
|                | Abundasi Penusutan                 |                          |        |              |                  |                               |      |               |              |  |
|                | - Alumulasi Dicresiasi Aset Tetap  | (294,395,682.00)         |        |              |                  | 1294305,002.000               |      | (409319,9000) |              |  |
|                |                                    |                          |        |              |                  |                               |      |               |              |  |

**Gambar 2. 12 Bagian Kertas Kerja Pemeriksaan** 

#### **Peambuatan dengan bantuan ATLAS**

Setelah penulis diarahkan untuk pengerjaan Kertas Kerja Pemeriksaan atau yang disingkat menjadi (KKP) ini. Partisipan selanjutnya diarahkan untuk melanjutkan pekerjaan dengan menggunakan *software* ATLAS. *Software* ATLAS ini dibuat dengan tujuan untuk membantu auditor dalam mengerjakan pekerjaannya. ATLAS sendiri adalah singkatan dari *Audit Tool And Linked Archive System*.

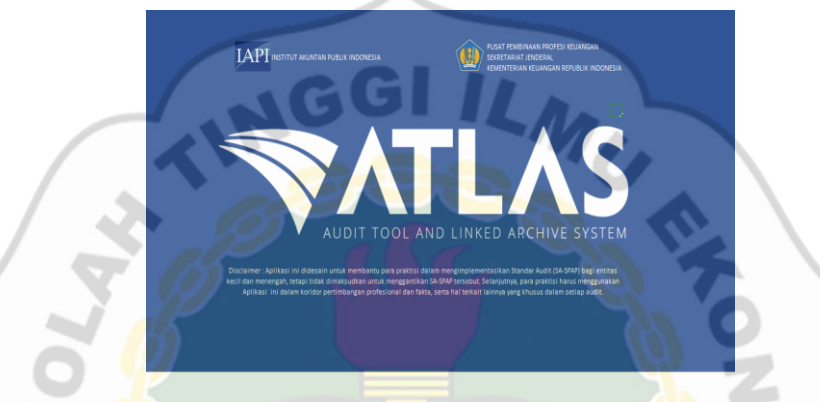

**Gambar2. 13 Tampilan Depan dari Software ATLAS** 

Dalam melakukan dan mengerjakan kegiatan ini penulis dibimbing oleh salah satu auditor junior yang ada di Kantor Akuntan Publik Wartono & Rekan, partisipan juga dibantu teman satu magang yang sudah pernah mengambil mata kuliah dengan aktivitas praktikum yang dimana didalam praktikum tersebut sudah diajarkan bagaimana cara seorang auditor mengerjakan pekerjaannya dengan menggunakan bantuan *software* ATLAS. Penulis dibimbing dari awal tentang bagaimana cara mengerjakan tugas dan pekerjaan yang diberikan. Pada bagian awal penulis arahkan untuk mengerjakan dengan mengisi bagian *sheet HOME* yang berisikan Identitas dari Auditor, Identitas akan Klien, dan Informasi tentang Perikatan.

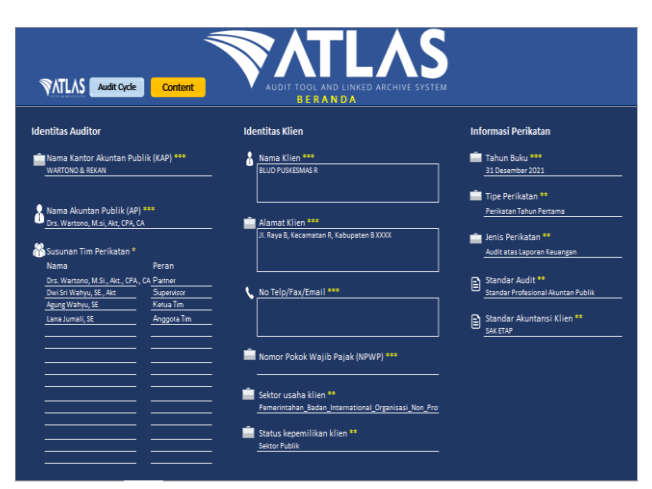

**Gambar 2. 14 Tampak dari Beranda Yang ada di Software ATLAS** 

 Setelah penulis diarahkan untuk mengerjakan bagian Beranda dari *software* ATLAS penulis selanjutnya diarahkan untuk mengerjakan bagian *CONTENT* yang ada di *software* ATLAS ini. Penulis dibimbing untuk memulai mengerjakan pekerjaan dari bagian Input Laporan Keuangan D100. Kemudian penulis melanjutkan dengan mengganti tahun Awal Pembukuan, Periode Berjalan, dan Periode Perbandingan sesuai dengan data yang diberikan. Setelah mengisi data periode tahun penulis melanjutkan dengan mengisi dan menginput data-data keuangan seperti Nama Akun, No Akun, Mapping Akun, Default Akun, Input Angka, dan Input EBT klien. Setelah menginput dan mengisi data-data keuangan tersebut penulis harus mengecek bagian CEK EBT dan harus dalam keadaan *BALANCE*.

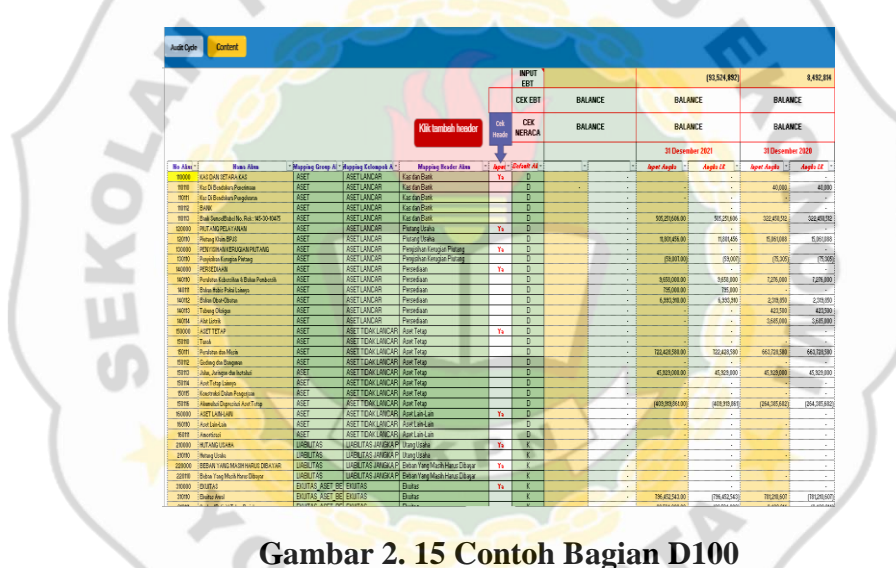

 Setelah selesai mengerjakan bagian Input Laporan Keuangan (D100) penulis selanjutnya mengerjakan bagian *Procedures Mapping & Lead Schedule* (B120), CAJE/PAJE (B130), dan Mengecek bagian Laporan Posisi Keuangan dan Laporan Laba Rugi – A (B140).

| <b>Audit Cycle</b>                                                                                                    | Content                |                                            | <b>PREVOUS</b><br><b>NDEX</b>              |
|----------------------------------------------------------------------------------------------------|------------------------|--------------------------------------------|--------------------------------------------|
|                                                                                                    |                        | PROCEDURES MAPPING & LEAD SECHEDULE        |                                            |
| Akun-akun dibawah ini merupakan akun dengan kriteria :<br>Akun vang memiliki nilai Material dan termasuk Akun Signifikan; atau<br>Akun yang memiliki nilai Material dan termasuk Akun Tidak Signifikan; atau<br>Akun vang memiliki nilai Tidak Material dan termasuk Akun Signifikan<br>Akun yang berasal dari specific materiality |                        | <b>RANK</b><br><b>PROCEDURES</b>           |                                            |
| Nama Akun                                                                                                    |                        |                                            | Link to Lead Schedule and Audit Procedures |
|                                                                                                    | Index                  | Kesimpulan                                 | Keterangan                                 |
| 1 Kas dan Bank                                                                                                    |                        | Akun tersebut telah disajikan secara wajar |                                            |
| 2 Piutang Usaha                                                                                                    | $\Pi$                  | Akun tersebut telah disajikan secara wajar |                                            |
| 3 Persedaan                                                                                                    | Ш                      | Akun tersebut telah disajikan secara wajar |                                            |
| 4 Aset Tetap                                                                                                    | $\overline{\bf v}$     | Akun tersebut telah disajikan secara wajar |                                            |
| 5 Ekuitas                                                                                                    |                        | Akun tersebut telah disajikan secara wajar |                                            |
| 6 Pendapatan Jasa Layanan                                                                                                    | VI                     | Akun tersebut telah disajikan secara wajar |                                            |
| 7 Pendapatan Kerjasama                                                                                                    | VII                    | Akun tersebut telah disajikan secara wajar |                                            |
| 8 Pendapatan APBD                                                                                                    | VIII                   | Akun tersebut telah disajikan secara wajar |                                            |
| 9 Pendapatan Usaha Lainnya                                                                                                    | $\overline{\text{DX}}$ | Akun tersebut telah disajikan secara wajar |                                            |
| 10 Boban Pegawai                                                                                                    |                        | Akun tersebut telah disajikan secara wajar |                                            |
| 11 Beban Persediaan                                                                                                    | XI                     | Akun tersebut telah disajikan secara wajar |                                            |
| 12 Rehan Jasa<br>the Products Property and the                                                                                                    | XII                    | Akun tersebut telah disajikan secara wajar |                                            |

**Gambar 2. 16 Contoh Bagian B120** 

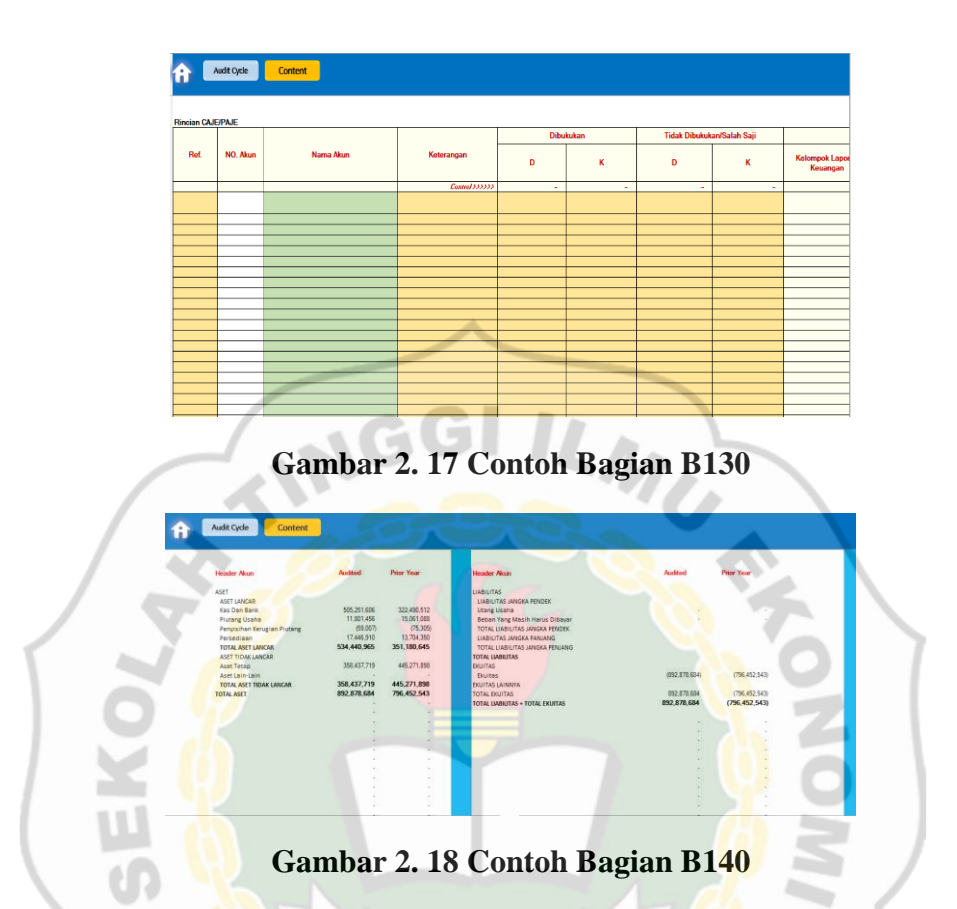

 Setelah penulis mengerjakan bagian *Procedures Mapping & Lead Schedule* (B120), CAJE/PAJE (B130), dan Mengecek bagian Laporan Posisi Keuangan dan Laporan Laba Rugi – A (B140). Penulis selanjutnya diarahkan untuk mengerjakan Bagian Prosedur Analisis Awal dan Audit Strategy Memorandum Awal (A220). Pengerjaan Bagian A220 dimulai dari bagian Analisis Perbandingan data antar periode (A220.1), kemudian lanjut kebagian Analisis rasio keuangan (A220.2).

| <b>Audit Cycle</b>                                       | Content                                              |                        |          |                       |                          |                        |                   |                           |            |
|----------------------------------------------------------|------------------------------------------------------|------------------------|----------|-----------------------|--------------------------|------------------------|-------------------|---------------------------|------------|
| Data vang digunakan untuk penghitungan analisis vertikal |                                                      |                        |          |                       |                          |                        |                   |                           |            |
| <b>AKUN</b>                                              | <b>00 Januari 1900</b>                               | 31 Desember 2021       |          | 31 December 2021      |                          | 31 December 2020       |                   |                           |            |
| <b>TOTAL ASET</b>                                        |                                                      |                        |          | 892 878 684           |                          | 796 452 543            |                   |                           |            |
| <b>PENDAPATAN</b>                                        |                                                      |                        |          | 3.980.749.763         |                          | 2,411,225,951          |                   |                           |            |
|                                                          | <b>Saldo Interim (a)</b><br>$\overline{\phantom{a}}$ | Saldo ekstrapolasi (b) | Analic - | Saldo Akhir Tahun fol | $\overline{\phantom{a}}$ | Saldo Periode Lalu (d) | Analici Y         | Perubahan Interim [b - d] |            |
| Nama alsın                                               | 00 Januari 1900                                      | 31 Desember 2021       | Vertikal | 31 December 2021      | <b>Analisis Ventical</b> | 31 December 2020       | <b>Mastelling</b> | dalam (Rp)                | ×          |
| <b>Kas dan Rank</b>                                      |                                                      |                        |          | 505.251.606           | 56.6%                    | 322.490.512            | 40.5%             | (322,450.532)             | $-100.0\%$ |
| Plutang Usaha                                            |                                                      |                        |          | 11,801,456            | 1.8%                     | 15,061,088             | 1.9%              | (15.061.088)              | $-100.0\%$ |
| Penyisihan Kenzgian Pistang                              |                                                      |                        |          | (59.007)              | 0.0%                     | (75, 305)              | $0.0\%$           | 75.305                    | $-100.0%$  |
| Persediaan                                               |                                                      |                        |          | 17,446,910            | $2\%$                    | 13,704,850             | 1.7%              | (13.704.350)              | $-100.0\%$ |
| Aset Tetap                                               |                                                      |                        |          | 358.437.719           | 40.1%                    | 445.271.898            | 55.9%             | (445,271,898)             | $-100.0\%$ |
| Aset Lain-Lain                                           |                                                      |                        |          |                       | $\sim$                   |                        |                   |                           |            |
| Utang Usaha.                                             |                                                      |                        |          |                       | <b>DOP</b>               |                        |                   |                           |            |
| Beban Yang Masih Harus Dibayar                           |                                                      |                        |          |                       | n cres                   |                        |                   |                           |            |
| <b>Finaltas</b>                                          |                                                      |                        |          | (892.878.684)         | $-100.0%$                | (796, 452, 543)        | $-100.0%$         | 736,452,543               | $-100.0%$  |
| Pendapatan Operasional                                   |                                                      |                        |          |                       | o offici                 |                        |                   | $\sim$                    |            |
| Pendapatan Jasa Layanan                                  |                                                      |                        |          | (1.067, 362, 597)     | $-26.8%$                 | (1, 144, 606, 724)     | $-47.6%$          | 1,067,362,597             | -93.9%     |
| Pendapatan Hibah                                         |                                                      |                        |          |                       | o att                    |                        |                   | $\sim$                    |            |
| Pendapatan Kerjasama                                     |                                                      |                        |          | (6,600,000)           | -0.2%                    | (5.100,000)            | -0.2%             | 6.600,000                 | 129.6%     |
| Pendapatan APBD                                          |                                                      |                        |          | (2.856.235.427)       | $-25.8%$                 | (1.255.206.287)        | $-82.1%$          | 2.056.235.427             | $-227.6%$  |
| Pendapatan Usaha Lainnya                                 |                                                      |                        |          | (50, 551, 739)        | $-1.3%$                  | (6, 312, 940)          | $-0.3\%$          | 50.551.739                | $-000.8\%$ |
| <b>Beban Operasional</b>                                 |                                                      |                        |          |                       | $\sim$                   |                        |                   | $\sim$                    |            |
| Beban Peganai                                            |                                                      |                        |          | 65.064.000            | 1.6%                     | 549.082.500            | 22.8%             | 055,064,0001              | $-11.8\%$  |
| <b>Beban Persediaan</b>                                  |                                                      |                        |          | 1,993,915,790         | 50.1%                    | 127.516.902            | 5.3%              | (1,993,915,750)           | $-1563.6%$ |
| Beban Jasa                                               |                                                      |                        |          | 1,176,087,794         | 29.5%                    | 1,039,257,937          | 43.1%             | (1.176.087.794)           | $-113.2\%$ |
| <b>Behan Perselharaan</b>                                |                                                      |                        |          | 127,030.733           | 3.2%                     | 116,055,000            | 4.8%              | (127.030.733)             | $-109.5%$  |

**Gambar 2. 19 Contoh Bagian A220.1** 

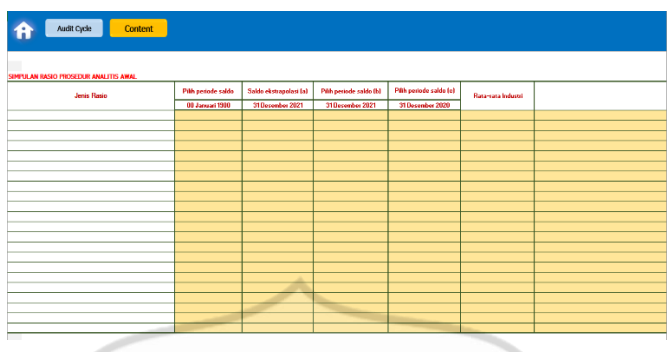

**Gambar 2. 20 Contoh Bagian A220.2** 

 Setelah selesai mengerjakan bagian Analisis Perbandingan data antar periode (A220.1), dan Analisis rasio keuangan (A220.2). Penulis selanjutnya diarahkan untuk mengerjakan Bagian Informasi Umum dan Aspek Legalitas (A230.1), dan bagian Struktur Organisasi dan Tanggung Jawab (A230.2).

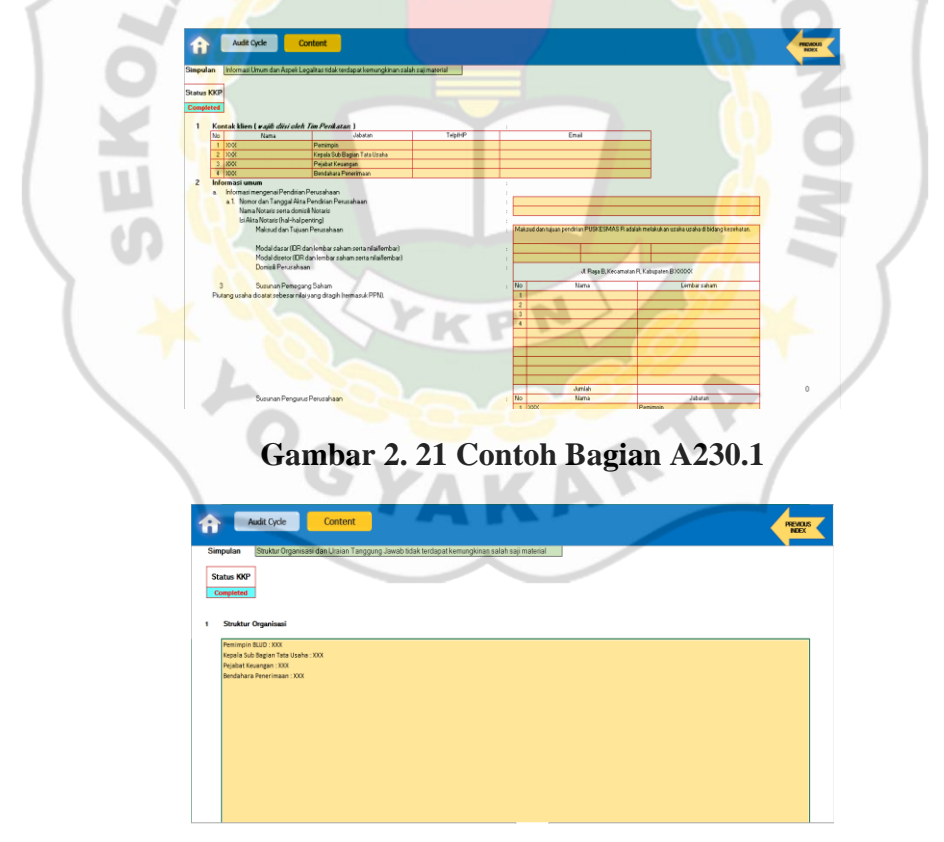

**Gambar 2. 22 Contoh Bagian A230.2** 

 Setelah selesai menyelesaikan bagian Bagian Informasi Umum dan Aspek Legalitas (A230.1), dan bagian Struktur Organisasi dan Tanggung Jawab (A230.2). penulis selanjutnya diarahkan untuk mengerjakan bagian *Inherent Risk* (A240). Pada bagian *Inherent Risk* (A240) penulis disuruh menjawab pertanyaan yang mengandung yang ada pada bagian A240.

| Audit Cycle<br>Content         |                                          |              |                                                 |                                                                     |                                                       |                                              |                               |                                                                                                    |                                                     |                                                                       |                                               |                                               |                                                        |                                                |                                     |                         |                       |
|--------------------------------|------------------------------------------|--------------|-------------------------------------------------|---------------------------------------------------------------------|-------------------------------------------------------|----------------------------------------------|-------------------------------|----------------------------------------------------------------------------------------------------|-----------------------------------------------------|-----------------------------------------------------------------------|-----------------------------------------------|-----------------------------------------------|--------------------------------------------------------|------------------------------------------------|-------------------------------------|-------------------------|-----------------------|
| Laporan Keuangan               |                                          |              |                                                 |                                                                     |                                                       |                                              |                               |                                                                                                    |                                                     |                                                                       |                                               |                                               | otomatis                                               |                                                |                                     |                         |                       |
|                                | $\mathbf{v}$<br>$\overline{\phantom{a}}$ | l v          |                                                 |                                                                     |                                                       |                                              |                               | <b>Inhorent Pluk Factory</b>                                                                                     |                                                     |                                                                       |                                               | $\overline{\phantom{a}}$                      | l vi                                                   | $\mathbf{w}$                                   | $v$ $v$ $v$                         | $\overline{\mathbf{v}}$ |                       |
| Nama akun                      | Saldo Per<br>31 December 2021            | <b>NTM</b>   | Merupakan<br>transaid<br>sang sering<br>terjadi | Salah sait<br>sang<br>dioxist<br>pada<br>nedde lak<br><b>Blaade</b> | Rentan<br>tehadap<br>perubahan<br>Indiunger<br>bisnis | Tendamat<br>konsensi<br>yang<br>teidentikasi | Berdamoak<br>pada<br>kesusian | Akun<br>mendapat<br>perhatian<br><b><i><u><i><u>Hunut atac</u></i></u></i></b><br><b>Akuntansi</b><br>loelaporan | Akunyang<br>mendis.<br>kerumitan<br><b>Bornieks</b> | Akun<br>transaksi<br>dengan<br>phak<br>berelasi<br>sing<br>signifikan | Akun yang<br>dukur<br>nenggunak<br>anestimasi | Akun<br>yang<br>dgrifkan<br>ang tidak<br>ruán | <b>Bentan</b><br><b>uchada</b><br>Eraud<br><b>Risk</b> | Listhand<br>of Risk<br>Closuring<br><b>AKI</b> | Magnitudel<br>mpact of<br>Risk (HL) | IR.<br><b>DUMA3</b>     | Temao.<br>tionilian ( |
| Kardan Bank                    | 505 251 606.00                           | M            | Ya                                              | Tidak                                                               | Tidak                                                 | Tidak                                        | Tidak                         | Tidak                                                                                                    | Tidak                                               | Tidak                                                                 | Tidak                                         | Tidak                                         |                                                        |                                                |                                     | п                       |                       |
| Piutano Usaha                  | 11,801,456.00                            | $\mathbf{m}$ | Ya                                              | Ticlak                                                              | Tidak                                                 | Tidak                                        | Tidak                         | Tidak                                                                                                    | Tidak                                               | Tidak                                                                 | Tidak                                         | Tidak                                         |                                                        |                                                |                                     | t.                      |                       |
| Penjahan Kesigian Piutang      | (\$9,007,00) TM                          |              | Ya                                              | Ticlak                                                              | Tidak                                                 | Tidak                                        | Tidak                         | Tidak                                                                                                    | Tidak                                               | Tidak                                                                 | Tidak                                         | Tidak                                         |                                                        |                                                |                                     | L                       |                       |
| Persediaan                     | 17 446 910 00                            | M            | Tidak                                           | Tidak                                                               | Tidak                                                 | Tidak                                        | Tidak                         | Tidak                                                                                                    | Tidek                                               | Tidak                                                                 | Tidak                                         | Tidak                                         |                                                        |                                                |                                     | T.                      |                       |
| Aset Tetap                     | 358.437.719.00                           | M            | Tidak                                           | Tidak                                                               | Tidak                                                 | <b>Tidak</b>                                 | Tidak                         | <b>Tidak</b>                                                                                                    | Tidak                                               | Tidak                                                                 | Tidak                                         | Tidak                                         |                                                        |                                                |                                     |                         |                       |
| AsetLain-Lain                  | ×.                                       | <b>TM</b>    | Tidak                                           | Tidak                                                               | Tidak                                                 | Tidak                                        | Tidak                         | Tidak                                                                                                    | Tidak                                               | Tidak                                                                 | Tidak                                         | Tidak                                         |                                                        |                                                |                                     | u                       |                       |
| Usang Usaha                    | ×,                                       | $\mathbb{R}$ | Ticials                                         | Ticlak                                                              | Tidak                                                 | Tidak                                        | Tidak                         | Tidak                                                                                                    | Tidak                                               | Tidak                                                                 | Tidak                                         | Tidak                                         |                                                        |                                                |                                     | t.                      |                       |
| Beban Yang Masih Harus Dibayar | ÷                                        | TM           | Tidak                                           | Tidak                                                               | Tidak                                                 | Tidak                                        | Tidak                         | Tidak                                                                                                    | Tidak                                               | Tidak                                                                 | Tidak                                         | Tidak                                         |                                                        |                                                |                                     | ٠                       |                       |
| <b>Elukas</b>                  | (852, 878, 684, 00)                      | M            | Tidak                                           | Tidak                                                               | Tidak                                                 | Tidak                                        | Tidak                         | <b>Tidak</b>                                                                                                    | Tidak                                               | Tidak                                                                 | <b>Tidak</b>                                  | Tidak                                         |                                                        |                                                |                                     | ι                       |                       |
| Pendapatan Operazional         | ×,                                       | <b>TM</b>    | Tidak                                           | Tidak                                                               | Tidak                                                 | <b>Tidak</b>                                 | Tidak                         | <b>Tidak</b>                                                                                                    | Tidak                                               | Tidak                                                                 | Tidak                                         | Tidak                                         |                                                        |                                                |                                     |                         |                       |
| Pendapatan Jasa Lasanan        | (1.067.362.597.00)                       | M            | Tidak                                           | Tidak                                                               | Tidak                                                 | Tidak                                        | Tidak                         | Tidak                                                                                                    | Tidak                                               | Tidak                                                                 | Tidak                                         | Tidak                                         |                                                        |                                                |                                     | L.                      |                       |
| Pendapatan Hibah               | ٠                                        | TN           | Ticials                                         | Ticlak                                                              | Tidak                                                 | Tidak                                        | Tidak                         | Tidak                                                                                                    | Tidak                                               | Tidak                                                                 | Tidak                                         | Tidak                                         |                                                        |                                                |                                     | t.                      |                       |
| Pendapatan Kesarana            | (6.600.000.00) M                         |              | Tidak                                           | <b>Tidak</b>                                                        | Tidak                                                 | Tidak                                        | Tidak                         | Tidak                                                                                                    | Tidak                                               | Tidak                                                                 | Tidak                                         | Tidak                                         |                                                        |                                                |                                     | L                       |                       |
| Pendanasan APED                | (2.856.235.427.00) M                     |              | Tidak                                           | Tidak                                                               | Tidak                                                 | Tidak                                        | Tidak                         | Tidak                                                                                                    | Tidak                                               | Tidak                                                                 | <b>Tidak</b>                                  | Tidak                                         |                                                        |                                                |                                     | ι                       |                       |
| Pendapatan Usaha Lainnua       | (50.951733.00) M                         |              | Tidak                                           | Tidak                                                               | Tidak                                                 | Tidak                                        | Tidak                         | <b>Tidak</b>                                                                                                    | Tidak                                               | Tidak                                                                 | <b>Tidak</b>                                  | Tidak                                         |                                                        |                                                |                                     |                         |                       |
| Beban Operational              | ٠                                        | TN           | Tidak                                           | Ticlak                                                              | Tidak                                                 | Tidak                                        | Tidak                         | Tidak                                                                                                    | Tidak                                               | Tidak                                                                 | Tidak                                         | Tidak                                         |                                                        |                                                |                                     |                         |                       |
| Beban Pegawai                  | 65.064.000.00                            | M            | Ya                                              | Tidak                                                               | Tidak                                                 | Tidak                                        | Tidak                         | Tidak                                                                                                    | Tidak                                               | Tidak                                                                 | Tidak                                         | Tidak                                         |                                                        |                                                |                                     | L                       |                       |
| Beban Persediaan               | 1,933,915,790.00                         | M            | Ya                                              | Tidak                                                               | Tidak                                                 | <b>Tidak</b>                                 | Tidak                         | Tidak                                                                                                    | Tidak                                               | Tidak                                                                 | Tidak                                         | Tidak                                         |                                                        |                                                |                                     | L                       |                       |

**Gambar 2. 23 Contoh Bagian A240** 

 Setelah selesai menyelesaikan bagian *Inherent Risk* (A240). Penulis selanjutnya diarahkan untuk mengerjakan bagian Uraian Siklus Penjualan, Piutang Usaha, dan Penerimaan (A250.2), dan bagian Uraian Siklus Pembelian Persediaan, Hutang dan Pengeluaran (A250.3). pada bagian ini penulis hanya diarahkan untuk mengerjakan bagian Akun Terkait.

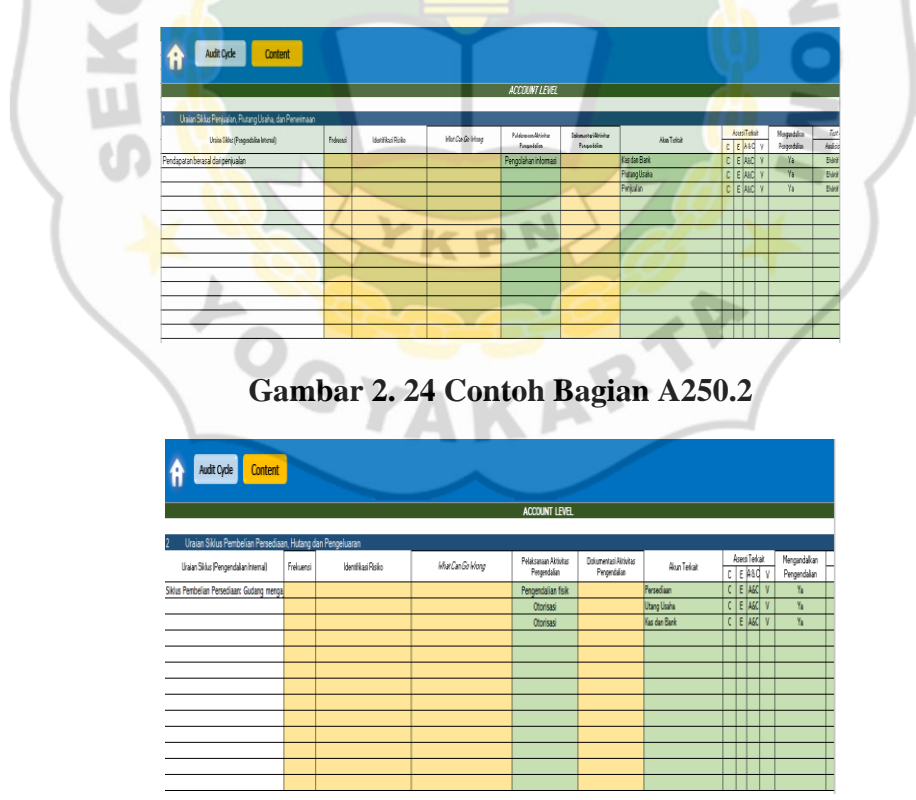

**Gambar 2. 25 Contoh Bagian A250.3** 

Setelah menyelesaikan bagian Uraian Siklus Penjualan, Piutang Usaha, dan Penerimaan (A250.2), dan bagian Uraian Siklus Pembelian Persediaan, Hutang dan Pengeluaran (A250.3). Penulis selanjutnya diarahkan untuk

mengerjakan Bagian Prosedur Analisis Akhir (C120). Pengerjaan Bagian C120 dimulai dari bagian Analisis Perbandingan data antar periode (C120.1), kemudian lanjut kebagian Analisis rasio keuangan (AC120.2).

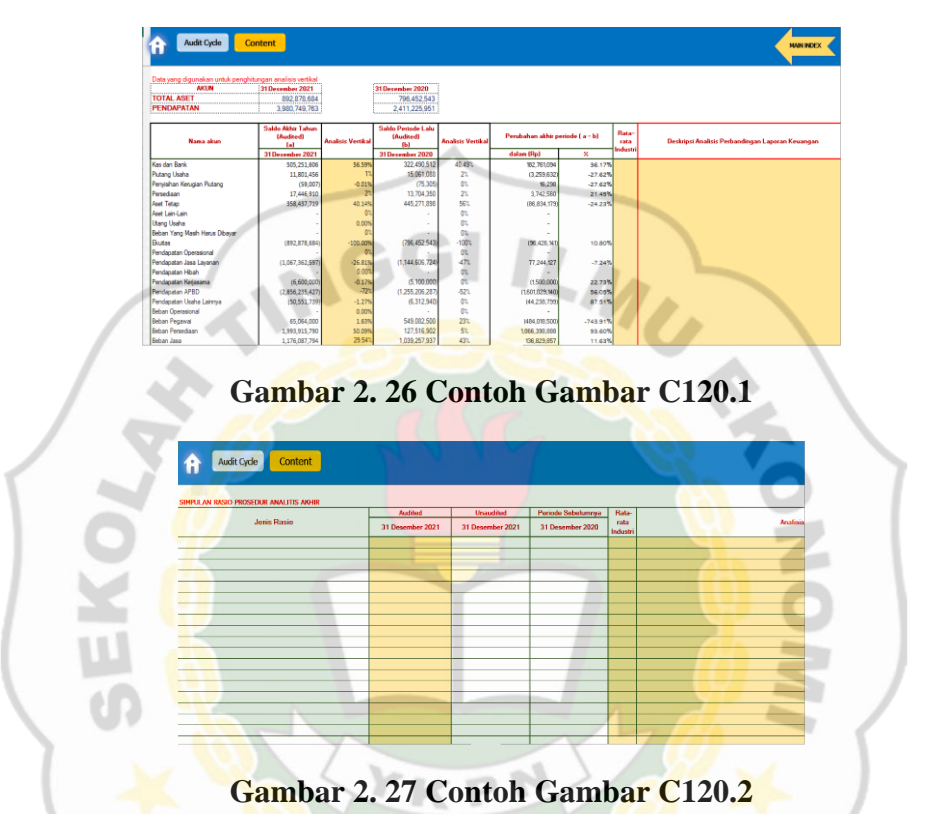

 Setelah mengerjakan semua yang diarahkan sebelumnya, penulis selanjutnya diarahkan untuk bagian terakhir yaitu mengerjakan bagian Alokasi Jam dan Perencanaan Lainnya (A120).

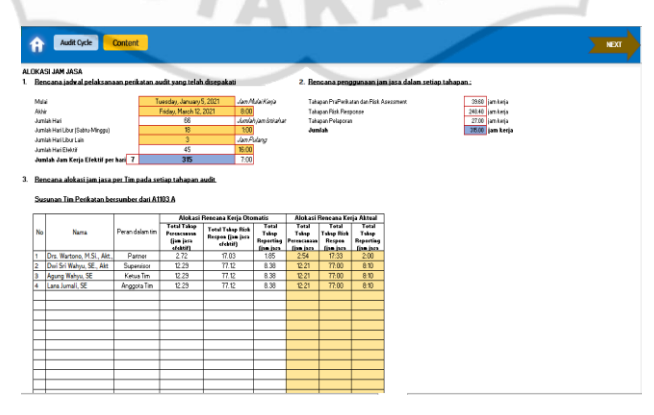

**Gambar 2. 28 Contoh Gambar A120** 

#### **Mengikuti Dinas di Tempat Klien**

Pada saat menjalankan dinas penulis mendapatkan pengalaman berupa bagaimana Pengecekan Surat Pertanggungjawaban (SPJ), Pengecekan Fisik Persediaan, Pengecekan *Cash on Hand*, dan Pengecekan Belanja Modal yang dilakukan dengan menanyakan dan mencocokan dari kebenaran yang ada pada lapangan di kantor klien.

Saat sebelum mengikuti visit ke kantor klien, penulis sebelumnya sudah diajak untuk mengikuti briefing, tetapi meskipun penulis masih belum terlalu mendalami tentang bagaimana cara pegerjaan tugas yang diberikan pada saat dilapangan, penulis melakukan pengerjaan pengecekan Surat Pertanggungjawaban, Pengecekan Fisik Persediaan, Pengecekan *Cash on Hand*, dan pengecekan belanja modal dengan mengikuti arahan yang diberikan ketua tim pada saat di lapangan.

Untuk Pengerjaan Surat Pertanggungjawaban penulis mengerjakan tugas tersebut dengan mencari di buku SPJ transaksi yang memiliki nominal yang paling besar ke paling kecil. Kemudian mengecek apakah bukti berupa Surat Perintah Membayar (SPM), Surat Perintah Pembayaran (SPP), Surat Perintah Pencairan Dana (SP2D), Nota Transaksi, Kuitansi, Faktur Pajak, dan Dokumen Lain yang mendukung adanya transaksi yang terjadi. Pada saat Pencatatan SPJ ini penulis hanya mencatat sebagian transaksi saja dikarenakan banyaknya transaksi yang terjadi dan waktu pengerjaan yang terbatas.

Selanjutnya untuk Pengecekan Fisik Persediaan penulis mengerjakan tugas tersebut dengan meminta petugas untuk memandu penulis ke gudang persediaan untuk dibantu mengawasi dan menyiapkan apa yang dibutuhkan penulis untuk melakukan pemeriksaan. Pada saat sampai di gudang penyimpanan obat, penulis mulai meminta daftar obat per hari itu, kemudian penulis meminta obat kepada petugas yang memandu untuk menunjukkan obat yang diminta beserta kartu persediaan obat tersebut. Kemudian penulis mencatat obat-obat tersebut di kertas yang sudah disiapkan sebelumnya.

Selanjutnya penulis lanjut membantu ketua tim menghitung *cash on hand* atau saldo Kas Per-Hari itu. Pengerjaan *Cash on Hand* dilakukan dengan meminta kepada bendahara penerimaan untuk menunjukkan berapa kas yang dipegang pada saat itu, tetapi apabila sudah di setor ke Bank maka penulis meminta rekening korang per hari itu untuk diperiksa kecocokannya dengan laporan keuangan yang sudah diberikan ke KAP.

Selanjutnya yang terakhir penulis diarahkan untuk melakukan Pengecekan Belanja Modal, dalam Pengecekan Belanja Modal ini penulis minta untuk dipandu

sekali lagi kepada petugas untuk menunjukan Aset yang sudah dibeli selama periode itu, kemudian melakukan dokumentasi foto aset dan mencocokkan dengan no aset yang terdaftar di kertas Belanja Modal.

### **BAB 3**

### **LANDASAN TEORI**

### **Kantor Akuntan Publik**

Berdasarkan Undang-Undang Nomor 5 Tahun 2011 tentang Akuntan Publik pengertian dari Kantor Akuntan Publik atau yang biasa disingkat (KAP) adalah badan usaha yang didirikan berdasarkan ketentuan peraturan perundangundangan dan mendapatkan izin usaha berdasarkan Undang-Undang Nomor 5 Tahun 2011 tentang Akuntan Publik.

Kantor Akuntan Publik hanya bisa digunakan bagi lulusan dari jurusan akuntansi untuk menjadi wadah bekerja dan memberikan jasa-jasa pelayanan kepada klien atau entitas yang diauditnya dengan cara yang kompeten dan profesional dan harus sesuai dan berdasarkan Standar Profesional Akuntan Publik atau disingkat SPAP dalam melakukan praktiknya sebagai organisasi akuntan publik yang memberikan jasa-jasa pelayanan kepada klien atau entitas.

### **Laporan Keuangan**

Menurut Ikatan Akuntansi Indonesia atau yang disingkat (IAI) Laporan Keuangan adalah sebuah catatan informasi keuangan suatu perusahaan dalam satu periode tertentu yang dapat digunakan untuk menggambarkan situasi kinerja perusahaan pada saat itu. Laporan keuangan juga beriisikan dokumen-dokumen penting tentang catatan keuangan perusahaan baik transaksi maupun kas. Laporan keuangan juga ada terdiri dari beberapa jenis sesuai dengan jenis transaksi yang dilakukan didalam perusahaan, jenis-jenis laporan keuangan tersebut adalah sebagai berikut :

### **1. Laporan Laba Rugi**

Laporan Laba Rugi adalah salah satu [bagian dari laporan keuangan](https://www.jurnal.id/id/blog/format-laporan-keuangan/) perusahaan yang berisikan pendapatan serta beban perusahaan dan memberikan informasi tentang laba/rugi bersih yang didapatkan perusahaan dalam periode akuntansi tertentu

### **2. Laporan Neraca**

Neraca keuangan (*balance sheet*) adalah bagian dalam laporan finansial dalam akuntansi yang mencatat informasi terkait aset, kewajiban pembayaran pada pihak terkait dalam operasional perusahaan, dan modal pada waktu tertentu.

### **3. Laporan Arus Kas**

Neraca keuangan (*balance sheet*) adalah bagian dalam laporan finansial dalam akuntansi yang mencatat informasi terkait aset, kewajiban pembayaran pada pihak terkait dalam operasional perusahaan, dan modal pada waktu tertentu.

### **4. Catatan Atas Laporan Keuangan (CALK)**

Catatan Atas Laporan Keuangan atau yang biasa disingkat menjadi (CALK) merupakan bagian yang ada didalam Laporan Keuangan yang menyajikan informasi tentang ekonomi makro, kebijakan fiscal/keuangan dan pencapaian target didalam suatu periode. Didalam CALK juga menyajikan informasiinformasi tentang kebijakan-kebijakan akuntansi yang dipiih untuk diterapkan atas transaksi-transaksi dan kejadian-kejadian penting lainnya, dan juga menyediakan informasi tambahan yang diperlukan untuk penyajian yang wajar.

### **Kertas Kerja Audit**

Menurut SA Seksi 339 Kertas Kerja paragraf 03 kertas kerja dapat didefinisikan sebagai berikut : "kertas kerja adalah suatu proses pencatatan-pencatatan yang dilakukan oleh sebuah tim auditor tentang prosedur-prosedur audit yang sudah dilakukannya, pengujian-pengujian yang sudah ditempuhnya, informasiinformasi yang sudah didapatkannya, dan menghasilkan kesimpulan yang dikeluarkan yang berhubungan dengan audit yang dilakukannya."

Contoh dari kertas Kertas Kerja Audit adalah sebuah program audit dari hasil pemahaman terhadap suatu pengendalian internal, melakukan analisis, mencatat memorandum, memverifikasi surat konfirmasi, mengintrogasi representasi dari klien, melakukan pencatatan ikhtisar dari dokumen-dokumen perusahaan, dan membuat daftar atau sebuah komentar yang dikeluarkan atau diperoleh auditor.

### **Auditing**

Sedangkan menurut pendapat dari Mulyadi (2002) pengertian dari audit adalah : "Suatu proses sistematik yang digunakan untuk mengevaluasi dan memperoleh bukti-bukti, yang dimana bukti tersebut diperoleh harus secara obyektif dan harus menyinggung tentang pernyataan-pernyataan dari kejadian-kejadian dan kegiatan-kegiatan ekonomi, dengan tujuan dari proses pengevaluasian ini salah satunya untuk menetapkan tingkat kesesuaian antara pernyataan-pernyataan yang dibuat dilaporan keuangan tersebut apakah sudah sesuai dengan kriteria yang telah ditetapkan oleh standar pembukuan laporan keuangan entitas, serta penyampaian dari laporan suatu entitas dan hasil-hasilnya kepada pemakai laporan keuangan yang berkepentingan."

#### **BLUD (Badan Layanan Umum Daerah)**

Badan Layanan Umum Daerah (BLUD) adalah Satuan Kerja Perangkat Daerah (SKPD) atau Unit Kerja yang terdapat pada Satuan Kerja Perangkat Daerah (SKPD) dilingkungan pemerintah daerah yang tujuan dibentuknya adalah untuk memberikan pelayanan-pelayanan kepada masyarakat-masyarakat berupa penyediaan barang dan/atau jasa yang dibutuhkan masyarakat yang kemudian dijual kemasyarakat tanpa mengutamakan mencari keuntungan dari penjualan barang dan/atau jasa itu sendiri, dan dalam melakukan kegiatan memberikan pelayanan-pelayanan yang dibutuhkan oleh masyarakat itu Badan Layanan Umum Daerah atau yang bisa disingkat oleh (BLUD) harus menjalankan tugasnya dengan berdasarkan pada prinsip efisiensi dan produktivitas.

### **ATLAS**

*Audit Tool And Linked Archive System* atau yang biasa disingkat menjadi (ATLAS) merupakan sebuah aplikasi audit berbasis *Microsoft Excel* yang dikembangkan oleh Pusat Pembinaan Profesi Keuangan atau yang biasa disingkat menjadi (PPPK) yang melakukan sebuah kerja sama dengan Institut Akuntan Publik Indonesia atau yang biasa disingkat menjadi (IAPI).

*Audit Tool And Linked Archive System* atau yang biasa disingkat menjadi (ATLAS) ini di ciptakan untuk membantu para Akuntan Publik dalam memahami dan menerapkan standar pengauditan yang berlaku di dalam pemberian jasa profesionalnya. Sehingga aplikasi ini akan sangat berguna bagi mahasiswamahasiswa yang mengambil perkuliahan terutama mahasiwa-mahasiswa yang mengambil jurusan Akuntansi.

*Audit Tool And Linked Archive System* atau yang biasa disingkat menjadi (ATLAS) ini juga di ciptakan untuk membantu para Akuntan Publik dalam proses pengauditan yaitu pada bagian penyusunan Kertas Kerja Audit yang di kerjakan Akuntan Publik di Kantor Akuntan Publik atau yang biasa disingkat menjadi (KAP). Selain memudahkan pekerjaan Akuntan Publik Aplikasi ATLAS ini juga bisa membantu menambahkan skill baru kepada para Akuntan Publik.

### **BAB 4 ANALISIS DAN PEMBAHASAN**

#### **Analisis**

Selama penulis menjalankan masa Praktik Kerja Lapangan penulis mendapatkan dan menghadapi beberapa masalah dalam mengerjakan tugas-tugas dan pekerjaan yang diterima oleh penulis selama menjalankan Praktik Kerja Lapangan atau Magang, masalah-masalah yang dihadapi selama magang adalah sebagai berikut :

1. Data yang diterima oleh penulis berupa CALK masih ada ketidakrincian dalam pengakumulasian

Data-data yang diterima oleh penulis masih ada yang kurang tepat, terutama pada bagian Catatan Atas Laporan Keuangan atau disingkat menjadi (CALK) yang menjadi salah satu data yang diperiksa auditor untuk menemukan kesalahan apa yang didapati dari data keuangan yang diberikan oleh klien kepada auditor. Penulis tidak jarang menemukan adanya perbedaan dan selisih dalam menjumlahkan akun-akun. Penulis juga tidak jarang juga menemukan adanya data yang masih belum rinci. Kesalahan-kesalahan ini ditemukan dan didapatkan oleh penulis karena adanya ketidaksesuaian penulisan didalam laporan keuangan CALK.

2. Kesulitan dalam mengerjakan dengan software ATLAS dikarenakan kurangnya bekal pengalaman dan pengetahuan

Penulis kesulitan dalam menggunakan ATLAS dikarenakan pada saat menjalani kuliah di STIEYKPN partisipan belum menerima bekal ilmu tentang bagaimana menggunakan software ATLAS. Oleh karena itu disaat penulis diarahkan oleh pihak KAP Wartono dan Rekan untuk menggunakan software ATLAS penulis banyak mengalami kesulitan dalam menjalani kegiatan magang. Penulis juga membutuhkan waktu yang tidak sedikit untuk mempelajari bagaimana cara mengaplikasikan software ATLAS ini.

3. Kurangnya briefing yang mendalam sebelum melakukan dinas ke kantor klien

Pada saat penulis melakukan tugas dinas ke kantor klien, penulis langsung merasa kebingungan tentang apa saja dan bagaimana cara mengerjakan tugas yang diberikan dari kantor. Khususnya pada saat memeriksa Surat Pertanggungjawaban (SPJ), mengecek fisik persediaan, dan bagaimana cara menyampling persediaan apa saja yang kiranya dianggap penting untuk disampling. Penulis merasa pada saat briefing yang dilakukan di kantor sebelumnya masih kurang rinci dan jelas.

### **Pembahasan**

Saat penulis mengikuti kegiatan magang penulis sudah menemukan beberapa masalah dan kesulitan dalam mengerjakan tugas-tugas pemberian staf kantor. Maka dari itu selanjutnya adalah cara-cara apa saja Tindakan-tindakan peserta dalam saat mendapatkan kesulitan-kesulitan dan kendala pada saat melakukan tugas yang di kerjakan.

1. Membuat daftar data-data apa saja yang dibutuhkan untuk diperiksa

Pada saat penulis mengikuti magang di Kantor Akuntan Publik Wartono & Rekan, peserta sudah diajarkan dan diarahkan untuk bagaimana cara membuat Kertas Kerja Pemeriksaan atau (KKP). Penulis juga diajarkan dan diarahkan untuk

mengerjakan dengan bantuan *software* ATLAS. Kemudian pada saat penulis bertemu dengan masalah dan kesulitan yang dihadapkan membuat penulis harus bekerja lebih teliti dan efisien. Oleh karena itu pada saat penulis menemukan adanya ketidakrincian data yang diterima oleh penulis, penulis langsung meminimalisirkan kesulitan yang diterima dengan membuat daftar data-data apa saja yang dibutuhkan untuk diperiksa. Karena pada saat penulis membuat daftar data-data apa saja yang dibutuhkan penulis bisa meminta kelengkapan data-data kepada pihak klien secara berurutan dan lebih efisien tanpa harus kebingungan jika ternyata data yang disediakan klien masih dalam proses perincian.

2. Memahami dan mempelajari bagaimana cara menggunakan dan mengaplikasikan software ATLAS dalam mengerjakan tugas

Selama masa magang berlangsung penulis diberikan waktu kerja dari pukul 09.00 sampai dengan pukul 15.00 WIB. Selama masa itu juga menjadi waktu bagi penulis untuk menanyakan kepada staf auditor junior Kantor Akuntan Publik Wartono & Rekan tentang hal-hal yang sekiranya menurut peserta masih belum paham atau masih belum bisa menguasai. Selama waktu itu juga penulis menerima beberapa pengalaman dan ilmu pengetahuan tentang bagaimana cara mengerjakan tugas yang diberikan oleh staf auditor junior Kantor Akuntan Publik Wartono & Rekan ke peserta. Dikarenakan pada saat pengerjaan tugas yang diberikan ke penulis masih ada kesalahan-kesalahan yang dilakukan, disaat itu juga kesempatan bagi penulis banyak mempelajari secara lebih mendalam tentang bagaimana cara mengerjakan tugas dengan bantuan software ATLAS. Dengan cara tersebut penulis setidaknya mengetahui apa saja yang harus disiapkan sebelum selanjutnya melanjutkan tugas yang diberikan dengan menggunakan bantuan software ATLAS.

3. Penulis melakukan tugas yang berikan dengan mengikuti apa arahan ketua tim sambal memahami secara seksama tentang bagaimana cara bekerja di lapangan

Pada saat penulis melakukan tugas dinas ke kantor klien, penulis langsung merasa kebingungan tentang apa saja dan bagaimana cara mengerjakan tugas yang diberikan dari kantor. Khususnya pada saat memeriksa Surat Pertanggungjawaban (SPJ), mengecek fisik persediaan, dan bagaimana cara menyampling persediaan apa saja yang kiranya dianggap penting untuk disampling.

Pada saat pemeriksaan Surat Pertanggungjawaban atau (SPJ) penulis memeriksa tentang bukti-bukti transaksi yang dilakukan klien selama periode tersebut, meskipun penulis masih bingung untuk bagaimana memeriksanya sesekali penulis menanyakan kepada ketua tim tentang kebenaran Tindakan yang dilakukan oleh penulis. Selanjutnya pada saat penulis mengecek fisik persediaan dan melakukan

sample juga sambil dibantu oleh ketua tim dan memperhatikan secara seksama tentang bagaimana melakukan sampling.

### **BAB 5 KESIMPULAN**

#### **Kesimpulan**

Dari dilaksanakannya studi lapangan pada waktu 3 (tiga) bulan ini, dari saat tanggal 6 September 2022 hingga selesai yaitu pada tanggal 6 Desember 2022, penulis mendapatkan banyak pengalaman tentang bagaimana dunia kerja yang khususnya dunia kerja dalam pekerjaan atau profesi untuk menjadi auditor. Kegiatan magang ini juga bisa menjadi media dan sarana bagi penulis untuk mengembangkan potensi-potensi dan kemampuan-kemampuan yang dimiliki.

Selama masa kegiatan magang penulis juga banyak mendapatkan berbagai masalah dan kesulitan dalam mengerjakan tugas-tugas yang diberikan oleh staf auditor junior. Oleh karena itu penulis merasa ditantang untuk melakukan sesuatu yang lebih dan dilakukan secara efisien. Contoh dari permasalahan yang didapat oleh penulis adalah dari kekurangan rincian data dari klien, kurangnya bekal pengetahuan tentang *software* ATLAS, dan kurangnya pendalaman pada saat breafing untuk melaksanakan dinas ke kantor klien.

#### **DAFTAR PUSTAKA**

Effendi Syahril, Dr, S.E., M.Ak., 2021. Akuntansi Keuangan SKPD/SKPKD

(PPKD) Pemerintahan Daerah

<https://www.jurnal.id/id/blog/neraca-keuangan/>

[https ://pppk.kemenkeu.go.id/in/page/kantor-akuntan-publik](https://pppk.kemenkeu.go.id/in/page/kantor-akuntan-publik-)

<https://www.jurnal.id/id/blog/laporan-dan-contoh-arus-kas/>

<https://www.jurnal.id/id/blog/cara-membuat-laporan-laba-rugi-perusahaan/>

Jusup, Al. Haryono Jusup, Drs, MBA, Akt. 2001. *Auditing* (Pengauditan), Sekolah

Tinggi Ilmu Ekonomi YKPN Yogyakarta

Mulyadi, 2001, *Sistem Akuntansi Edisi Tiga* . Jakarta : Salemba Empat

Mulyadi, 2008, *Sistem Informasi Akuntansi*, Jakarta . Salemba Empat

Mulyadi, 2011. *Auditing, Edisi 6*. Jakarta : Salemba Empat

Undang-Undang Republik Indonesia Nomor 5 Tahun 2011 Tentang Akuntan Publik

Widjajanto Nugroho, 2001 *Sistem Informasi Akuntansi*, Jakarta. Erlangga

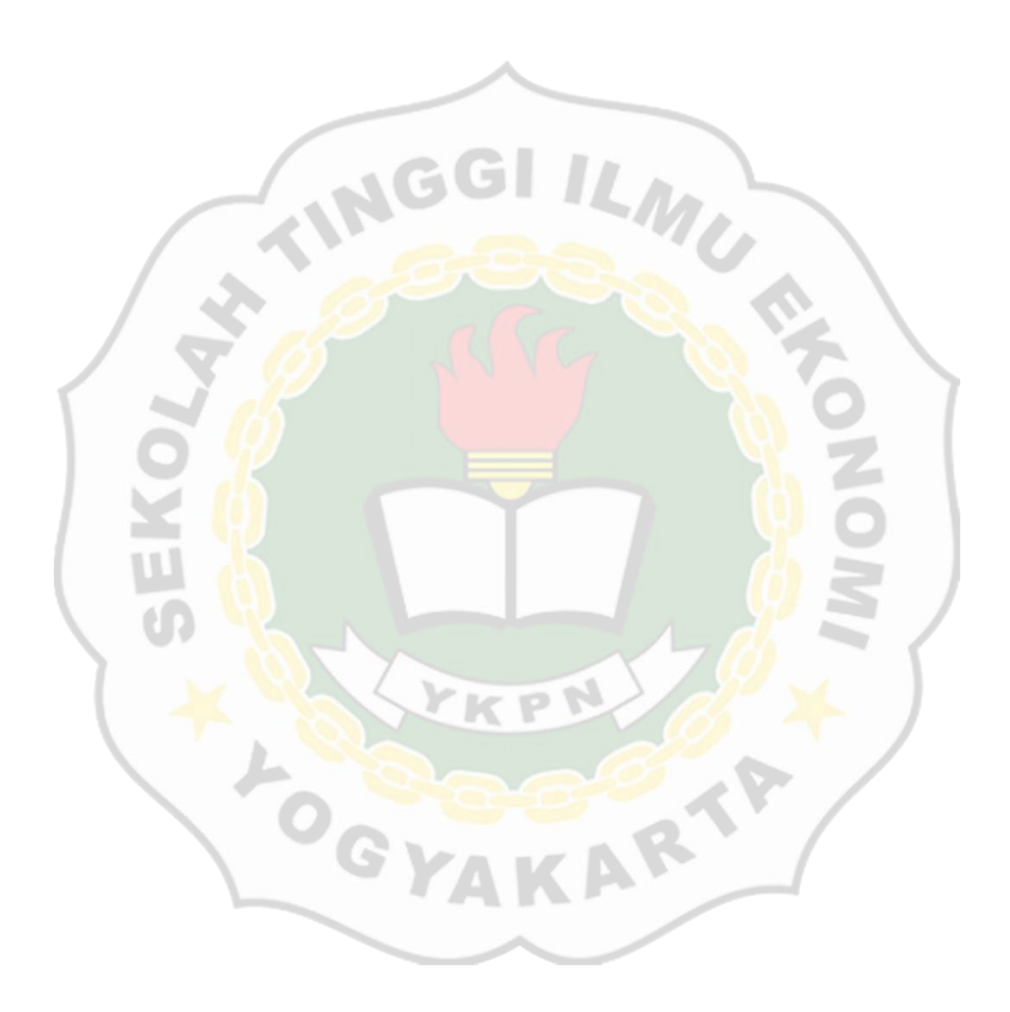